## Cheatography

## IntelliJ IDE Shortcuts Cheat Sheet by Ridermansb [\(ridermansb\)](http://www.cheatography.com/ridermansb/) via [cheatography.com/15072/cs/4264/](http://www.cheatography.com/ridermansb/cheat-sheets/intellij-ide-shortcuts)

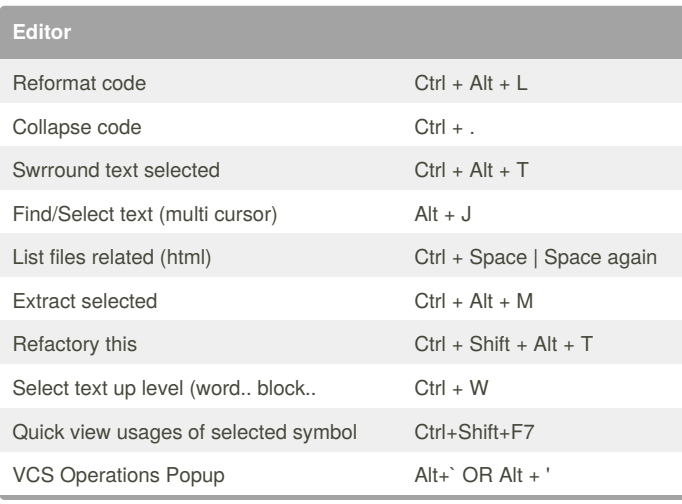

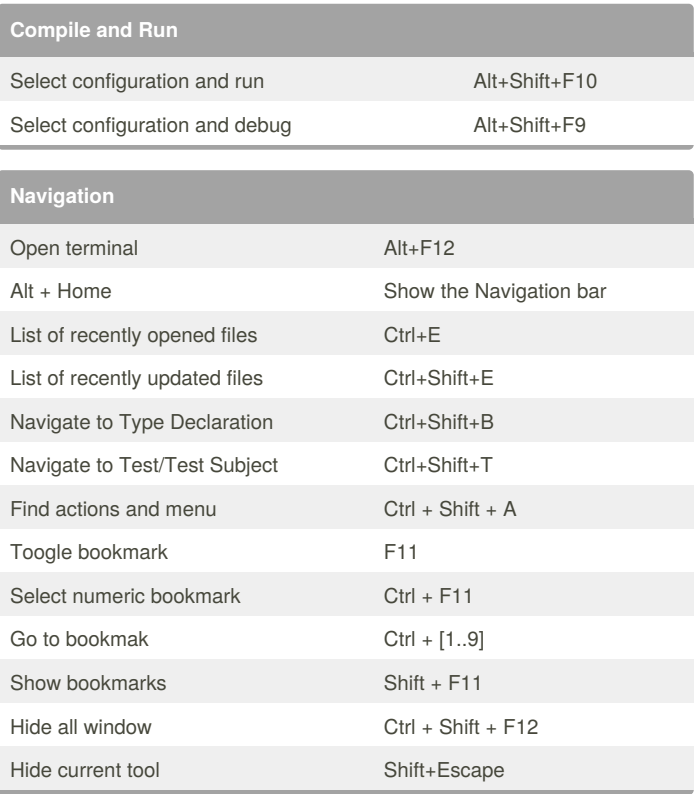

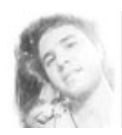

## By **Ridermansb** (ridermansb)

[cheatography.com/ridermansb/](http://www.cheatography.com/ridermansb/) <blog.ridermansb.me>

Published 2nd June, 2015. Last updated 11th June, 2015. Page 1 of 1.

Sponsored by **Readability-Score.com**

Measure your website readability! <https://readability-score.com>